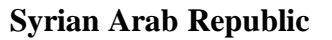

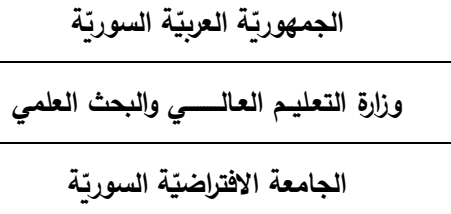

**Syrian Virtual University** 

## **Course Description: Computer Applications in Management**

#### **1- Basic Information:**

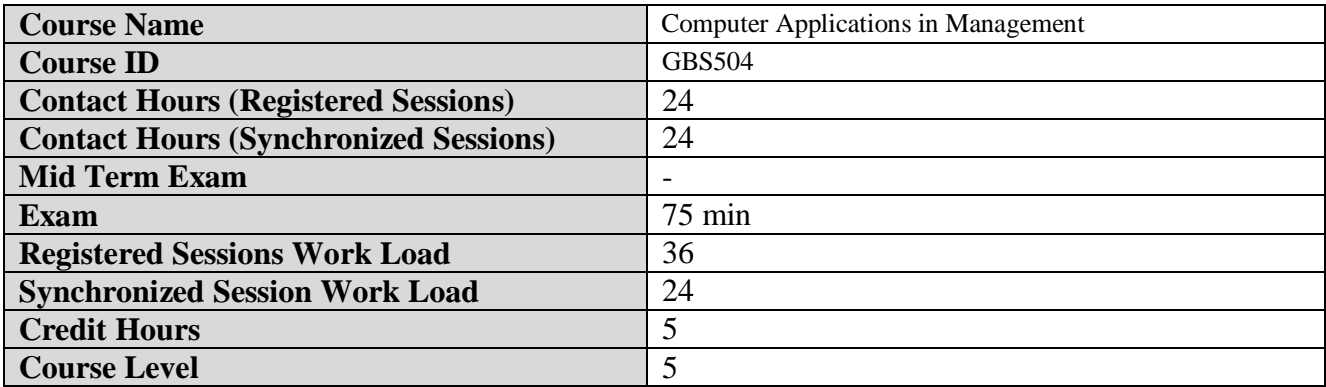

#### **2- Pre-Requisites:**

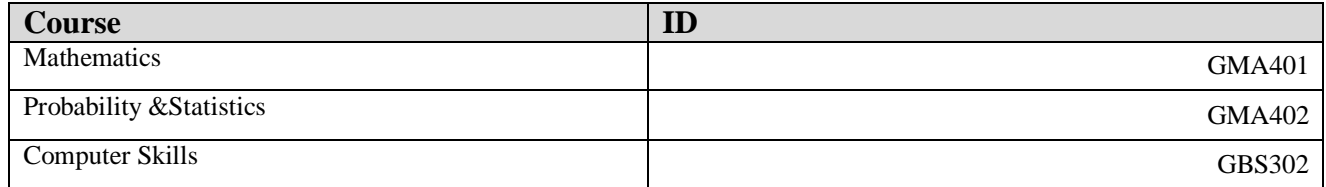

#### **3- Course General Objectives:**

This course aims to introduce the importance of computers in the field of business management by identifying the most important applications (software) used in business management on the one hand and enabling the student to use them optimally in his field of specialization on the other. In its first part, the course seeks to enable the student to invest Excel in terms of: designing an individual database, analyzing and processing data through sorting, searching, pivot tables, graphs and the use of ready-made functions. It also builds and resolves models of optimal solution problems.

 In the second part, the course also seeks to introduce the basic concepts of database management systems, explain how relational databases are designed and developed, in particular MS Access databases, clarifying the concepts of databases, and the advantages of relational database management system. Interconnection), building data models, creating tables and relationships, queries (in SQL), forms, reports, and understanding the mechanisms of overall database design.

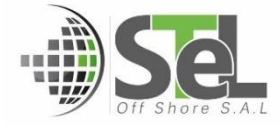

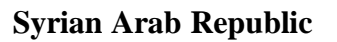

**Syrian Virtual University** 

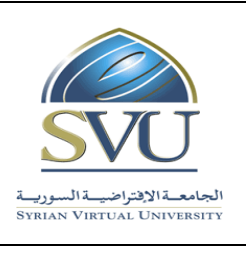

ا<mark>لجمهوريّة العربيّة السوريّة</mark>

**وزارة التعـليــم العـالـــــــــي والبحث العلمي**

الجامعة الافتراضيّة السوريّة

#### **4- Intended Learning Outcomes (ILO):**

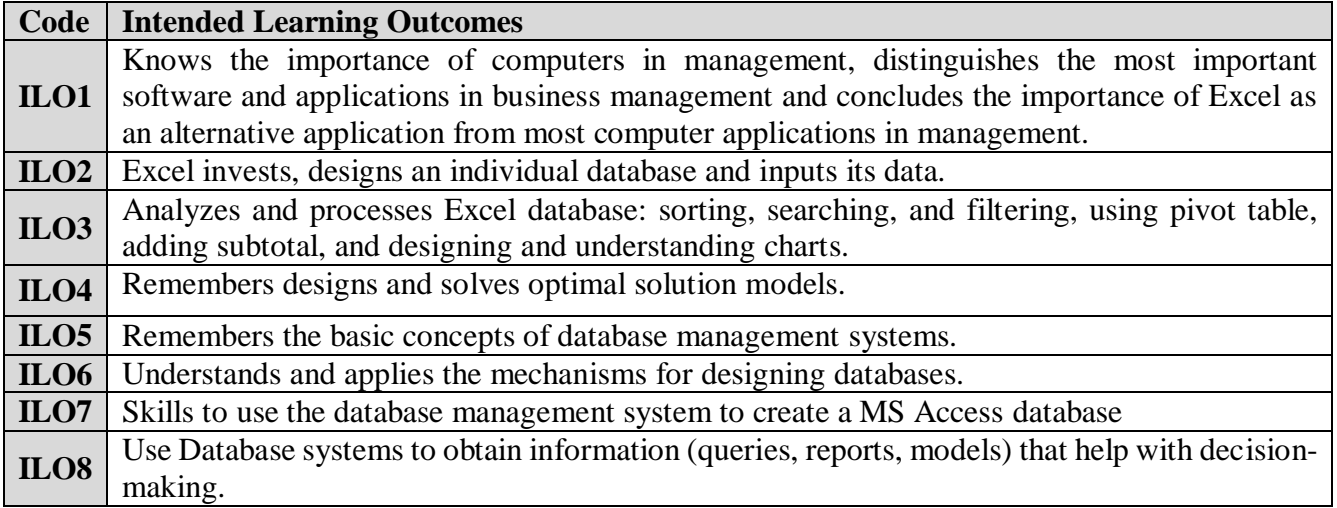

- 5- **Course Syllabus** ( 24 hours of total Recorded Sessions , 24 hours of total synchronized sessions)
	- **RS:** Recorded Sessions**; SS:** Synchronized Sessions**;**

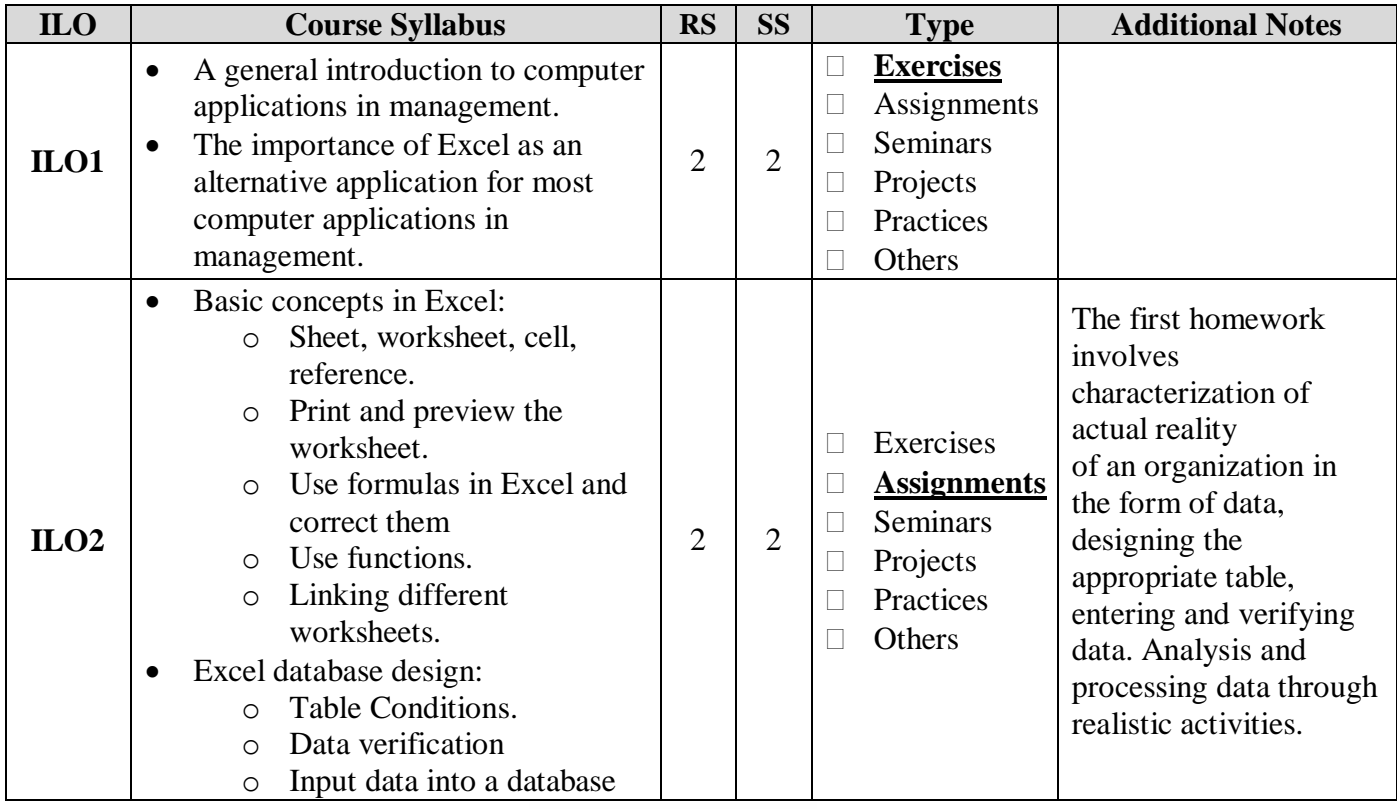

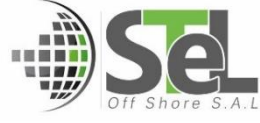

## **Syrian Arab Republic**

**Ministry of Higher Education and Scientific Research** 

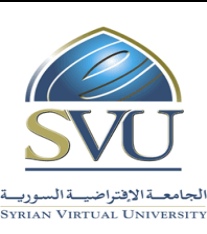

ا<mark>لجمهوريّة العربيّة السوريّة</mark>

**وزارة التعـليــم العـالـــــــــي والبحث العلمي**

الجامعة الافتراضيّة السوريّة

**Syrian Virtual University** 

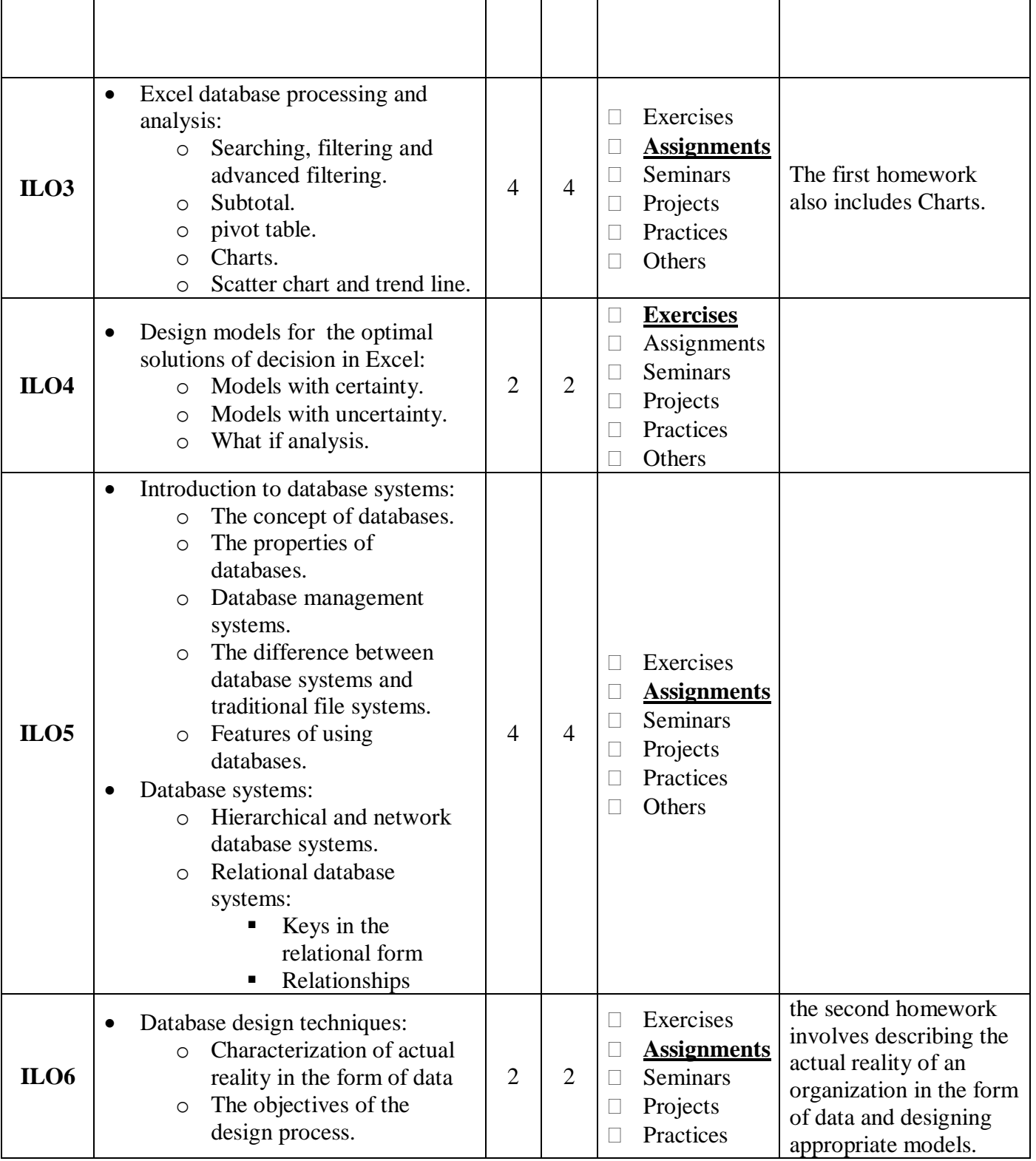

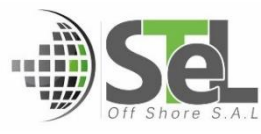

## **Syrian Arab Republic**

**Ministry of Higher Education and Scientific Research** 

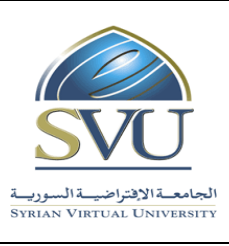

ا<mark>لجمهوريّة العربيّة السوريّة</mark>

**وزارة التعـليــم العـالـــــــــي والبحث العلمي**

الجامعة الافتراضيّة السوريّة

# **Syrian Virtual University**

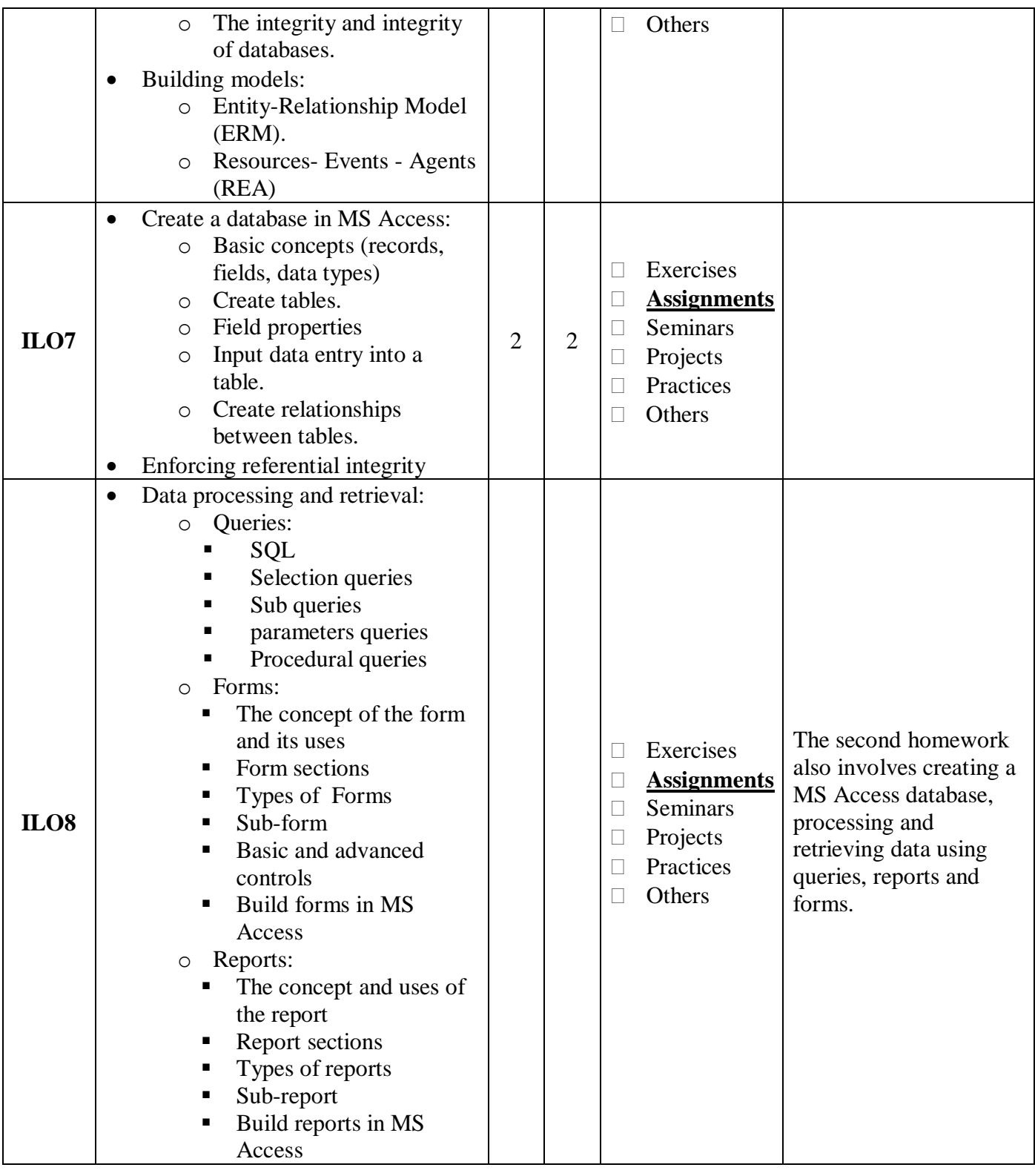

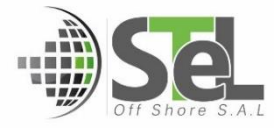

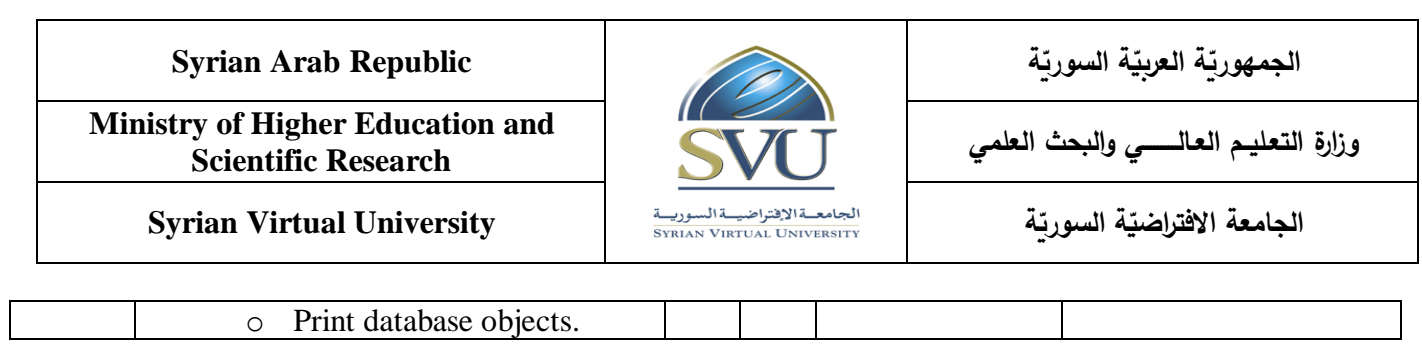

# **6- Assessment Criteria (Related to ILOs)**

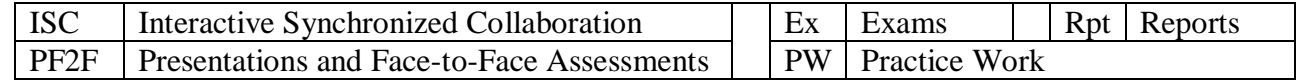

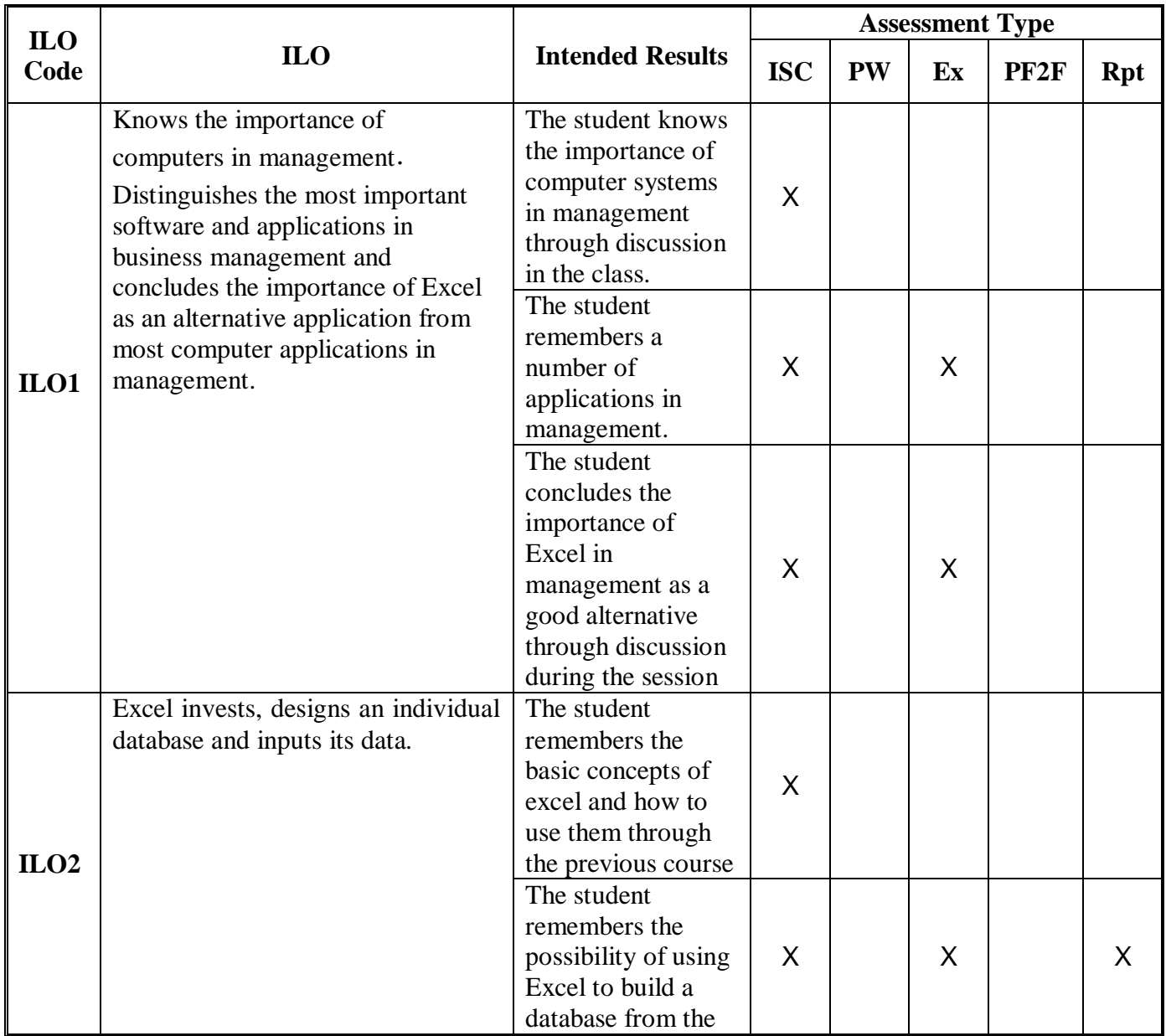

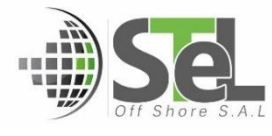

**Syrian Arab Republic** 

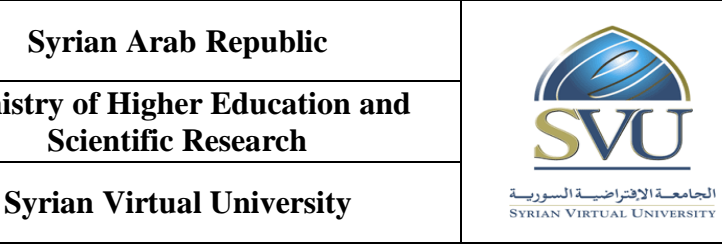

ا<mark>لجمهوريّة العربيّة السوريّة</mark>

**وزارة التعـليــم العـالـــــــــي والبحث العلمي**

الجامعة الافتراضيّة السوريّة

previous lecture and builds a database with the teacher **ILO3** Analyzes and processes Excel database: sorting, searching, and filtering, using pivot table, adding subtotal, and designing and understanding charts. The student applies: searching, filtering, subtotal and analyzes data through pivot tables and charts  $X$   $X$   $X$   $X$ **ILO4** Remembers designs and solves optimal solution models. The student recognizes the optimal solution problems X Concludes the solution model and designs it and solves it  $X$   $X$   $X$   $X$ **ILO5** Remembers the basic concepts of database management systems. The student remembers the concept of databases and their characteristics and features X The student distinguishes the relational databases, deduces the keys, defines relationships, and applies operations to the tables.  $X$   $X$   $X$   $X$ **ILO6** Understands and applies the mechanisms for designing databases. The student describes the actual reality in the form of data and remembers the objectives of the design process and ensures the completeness and  $X$   $X$   $X$   $X$ 

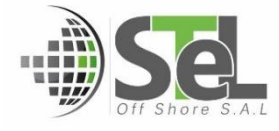

**Syrian Arab Republic** 

**Ministry of Higher Education and Scientific Research** 

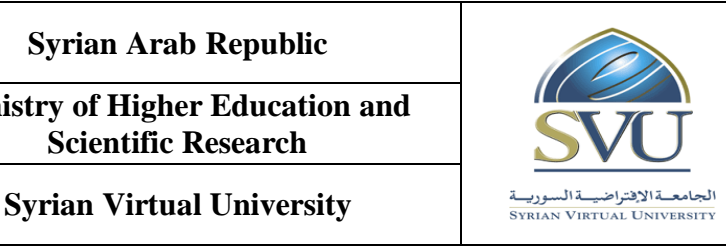

ا<mark>لجمهوريّة العربيّة السوريّة</mark>

**وزارة التعـليــم العـالـــــــــي والبحث العلمي**

الجامعة الافتراضيّة السوريّة

integrity of databases. The student draws the entityrelationship model or the resourcesevents-agents model. Skills to use the database management system to create a MS Access database he student applies the concepts studied to create

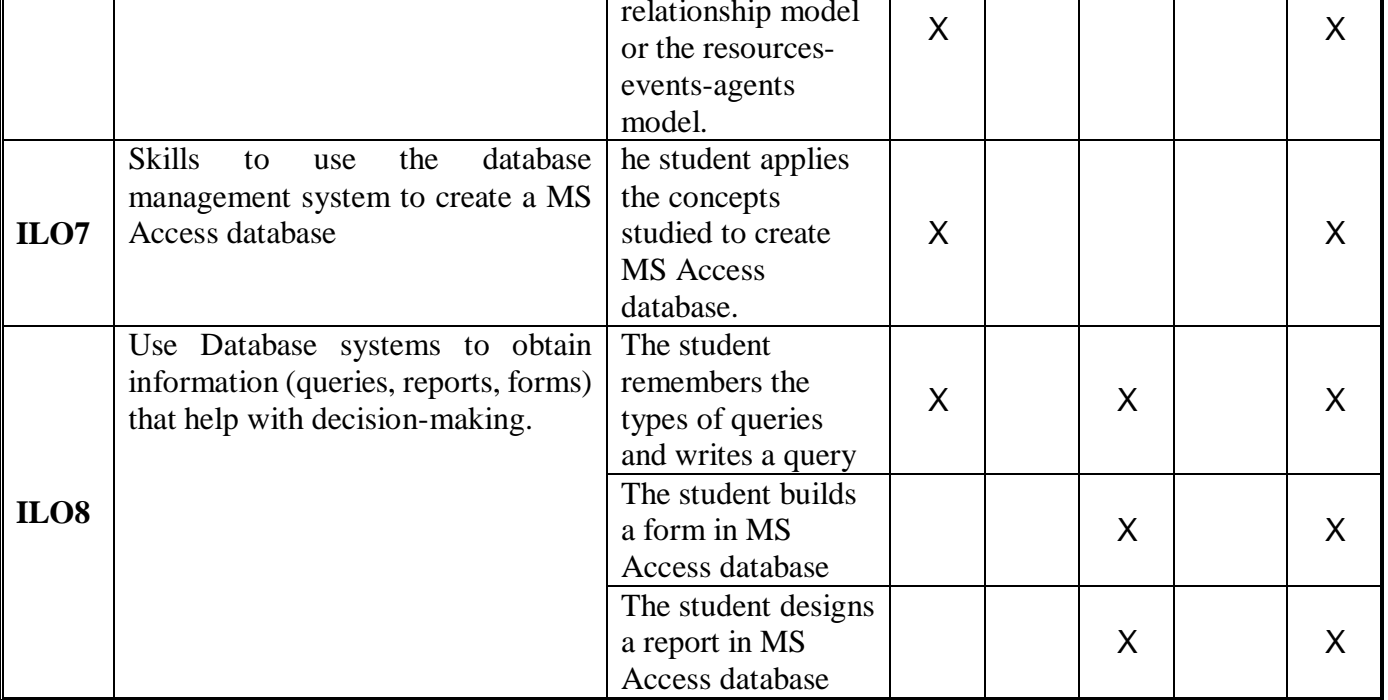

#### **7- Practice Tools:**

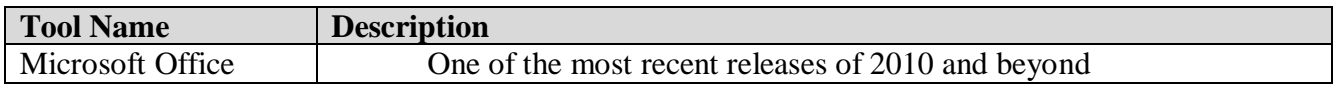

#### **8- Main References**

- **1- Computer Applications in Management Kindle Edition** *by [Niranjan Shrivastava](https://www.amazon.com/s/ref=dp_byline_sr_ebooks_1?ie=UTF8&field-author=Niranjan+Shrivastava&text=Niranjan+Shrivastava&sort=relevancerank&search-alias=digital-text)***, ISBN-10: 8177228501,2010.**
- **2- Computer Application In Management (Pb 2013) by [Gupta P.,](https://www.amazon.com/s/ref=dp_byline_sr_book_1?ie=UTF8&field-author=Gupta+P.&text=Gupta+P.&sort=relevancerank&search-alias=books) ISBN-10: 8123922809 – 2013.**
- **3- Excel 2016 Bible 1st Edition by [John Walkenbach,](https://www.amazon.com/John-Walkenbach/e/B000APG96Y/ref=dp_byline_cont_book_1) SBN-10: 1119067510, 2016.**

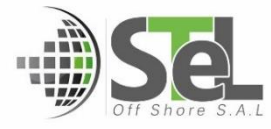

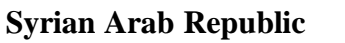

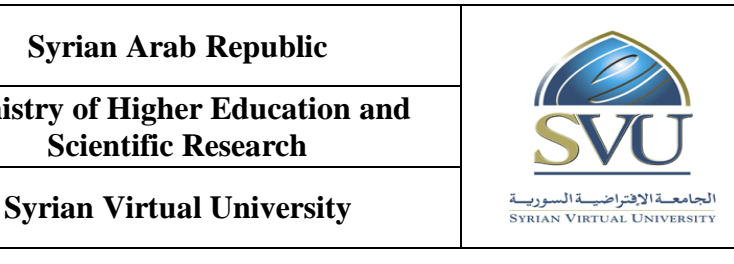

ا<mark>لجمهوريّة العربيّة السوريّة</mark>

**وزارة التعـليــم العـالـــــــــي والبحث العلمي**

الجامعة الافتراضيّة السوريّة

**4- Database management A Complete Guide by [Gerardus Blokdyk,](https://www.amazon.com/s/ref=dp_byline_sr_book_1?ie=UTF8&field-author=Gerardus+Blokdyk&text=Gerardus+Blokdyk&sort=relevancerank&search-alias=books) ISBN-10: 0655513620,2018.**

**5- Access 2016 Bible 1st Edition by [Michael Alexander,](https://www.amazon.com/Michael-Alexander/e/B001ILHHI8/ref=dp_byline_cont_book_1) [Richard Kusleika](https://www.amazon.com/s/ref=dp_byline_sr_book_2?ie=UTF8&field-author=Richard+Kusleika&text=Richard+Kusleika&sort=relevancerank&search-alias=books) , ISBN-10:** 

**9781119086543, 2016.** 

**6- Using Microsoft Excel and Access 2016 for Accounting 5th Edition by [Glenn Owen](https://www.amazon.com/Glenn-Owen/e/B001ITTI3W/ref=dp_byline_cont_book_1) , ISBN-10: 1337109045 ,2017.**

## **1- Additional References**

- **1- Computer Applications in Management, w/cd , Niranjan Shrivastava, ISBN: 9788177228502,2009.**
- **2- Microsoft Office 2016 Step by Step 1st Edition by [Joan Lambert](https://www.amazon.com/Joan-Lambert/e/B002BLUADS/ref=dp_byline_cont_book_1) and [Curtis Frye,](https://www.amazon.com/s/ref=dp_byline_sr_book_2?ie=UTF8&field-author=Curtis+Frye&text=Curtis+Frye&sort=relevancerank&search-alias=books) ISBN-10: 0735699232,2016.**
- **3- Introduction to Database Management Systems by Atul Kahate, ISBN: 9788131700785, June 2004.**
- **4- Microsoft Office 365 & Access 2016: Comprehensive 1st Edition by [Philip J. Pratt](https://www.amazon.com/s/ref=dp_byline_sr_book_1?ie=UTF8&field-author=Philip+J.+Pratt&text=Philip+J.+Pratt&sort=relevancerank&search-alias=books) , [Mary](https://www.amazon.com/s/ref=dp_byline_sr_book_2?ie=UTF8&field-author=Mary+Z.+Last&text=Mary+Z.+Last&sort=relevancerank&search-alias=books)  [Z. Last,](https://www.amazon.com/s/ref=dp_byline_sr_book_2?ie=UTF8&field-author=Mary+Z.+Last&text=Mary+Z.+Last&sort=relevancerank&search-alias=books) ISBN-10: 9781305870635, 2017.**

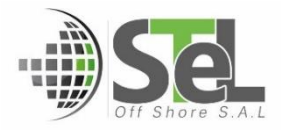